# I. General Rules

### Chapter 1 – Conduct Regulations

Rule 1 Rules of Procedure: Definition

The Rules of Procedure have been decided upon by the Chairs prior to the conference and are not subject to change. The Rules of Procedure shall regulate the proceedings of the conference.

Rule 2 Interpretation of the rules The interpretation of the Rules of Procedure shall be reserved exclusively to the Chairpersons.

Rule 3 Languages

The official working language of the conference is English. All proceedings throughout the committees shall be conducted in English.

Rule 4 Dress code

The dress code for the committee sessions shall be business casual attire.

Rule 5 Attendance

Attendance to the committee sessions is essentially mandatory for all participants of the simulation.

Rule 6 Personal Conduct

- 1. All participants shall maintain a diplomatic, respectful and courteous behavior for the entire duration of the conference.
- 2. Any participant who, during committee sessions, fails to follow diplomatic conduct shall be called to order by the chairpersons.
- 3. Chairpersons may suspend any participant who repeatedly disregards the code of conduct.

#### Rule 7 Terminology

For the purpose of these Rules of Procedure, the following terminology shall apply:

- 1. "committee sessions" refers to the scheduled formal sessions as indicated prior to the conference. There shall be a morning committee session and an afternoon committee session, if not stated otherwise.
- 2. "Participant" refers to all participants regularly registered to participate in the conference.
- 3. "Delegate" refers to participants representing a country in a given committee. Delegates, except for observers, shall have speaking and voting rights on all matters discussed in their respective committees.
- 4. "Delegation" refers to one represented country in one committee, regardless if one or two delegates are assigned to it.
- 5. "Outcome document" the term is used to describe the document adopted at the end of the discussions on a topic. Outcome documents can take the form of resolutions or advisory opinions, amongst others, as specified in these Rules of Procedure.

# Chapter II – Staff

Rule 8 Chairpersons

- 1. There shall be two chairpersons assigned for each committee, who shall ensure the observance of the present Rules of Procedure. Both Chairpersons shall be considered as *equal* before the committee.
- 2. The Chairpersons, subject to these rules, shall have complete control over the proceedings of the committee and maintain order in an objective way at its meetings.
- 3. The Chairpersons shall
	- a. declare the opening and closing of each committee session;
	- b. set the initial speaking time;
	- c. keep track of presence;
	- d. direct the discussion;
	- e. accord and withdraw the right to speak according to the Rules of Procedure;
	- f. open the floor to points and motions;
	- g. put questions to the vote;
	- h. announce decisions.
- 4. The Chairpersons may advise the Representatives on procedural and substantive matters in order to enable the good functioning of the Committee.
- 5. The Chairpersons have the right to suspend the Committee Session for a limited time at any time. This right is not subject to appeal, but must be officially announced.

# II. Conduct of Business

### Chapter I – Committee Rules

Rule 9 Applicability

The rules as laid out in Part II of these Rules of Procedure shall apply to all committees at the simulation.

Rule 10 Conflict between rules

In the case of a conflict between the provisions as laid out in Part II of these Rules of Procedure and the Special rules for each committee under Part III, the latter shall prevail.

Rule 11 Chairperson's discretion

- 1. The Chairpersons can use their discretion to make decisions without the participants voting on it.
- 2. The following elements can be decided upon, proposed or overruled at the chairperson's discretion:
	- a. All motions as outlined below,
	- b. All elements of time within the motions,
	- c. The topics proposed within the motions, or specific elements thereof.
- 3. The Chairpersons shall only use their discretion if it is in the interest of the smooth functioning of the proceedings and in full accordance with the present Rules of Procedure.

#### Rule 12 Quorum

The Chairpersons shall declare the sessions open and permit debate to proceed if at least one third of the committee's participants is present.

#### Rule 13 Roll Call

- 1. At the beginning of each session, the Chairpersons shall take a roll call to establish the presence of the participants and in order to calculate the majorities.
- 2. During roll call, participants must respond to the roll call with either 'present' or 'present and voting'. Participants, who have indicated their status as 'present and voting' will not be able to abstain from substantive votes.
- 3. Alteration of one's declaration of presence shall be possible via a written note to the Chairpersons only. A change in status should then be announced to the committee by the Chairpersons.

## Chapter II – Adoption of the Agenda

Rule 14 Provisional Agenda

The agenda has been decided upon before the simulation.

## Chapter III – Formal Debate

#### Rule 15 Definition

As formal debate shall be considered every type of debate that is not taking place within a moderated caucus, an unmoderated caucus, or voting procedure. Cross-talking is at no time permitted during formal debate. The silent passing of notes related to matters on the Agenda is in order unless otherwise provided in the Rules of Procedure.

#### Rule 16 Opening Statements

At the beginning of the debate on each Agenda Item, there shall be time allotted to each present delegation to hold an opening speech. The timespan allotted and the order of speakers is upon the discretion of the Chairpersons.

Rule 17 General Speakers' List

- 1. The General Speakers' List shall govern the requests for the floor during formal debate.
- 2. Chairs will open the General Speakers' List on the topic to be discussed after the opening speeches.
- 3. The General Speakers' List shall remain open and participants will be able to be added to the General Speakers' List until a Motion for Closure of the Speakers' List (Rule 32) or a Motion for Closure of Debate has been accepted by the committee (Rule 31).
- 4. A delegation can be added to the General Speakers' list by placing its placard vertical on its desk.
- 5. A delegation cannot be added to the General Speakers' List if it is already figure on it.
- 6. The default speaker's time on the General Speaker's List shall be determined by the Chairs and communicated to the committee upon opening of the first session. Delegates may change the speaker's time by proposing a Motion to change the Speaker's Time (Rule 33).

7. If the speakers' list runs out of speakers, debate on the topic is considered concluded, and the committee automatically moves into voting procedure.

Rule 18 Yields

- 1. A delegation, who has been given the floor on the General Speakers' List and who did not exhaust its speaker's time, may decide to yield the remaining time of its speaker's time.
- 2. The remaining speaking time can either be yielded to the chairs, to another delegation, or to questions.
- 3. If the delegation decides to yield their time to the chairs, the chairs will simply continue with the proceedings.
- 4. If the delegation decides to yield their time to another delegate or delegation, the delegate or delegation in question shall be given the choice to accept or **not** the time yielded to them. If they accept the yield, they shall have the floor for the remaining time. Yielding speaker's time that has been yielded to them shall not be in order.
- 5. If the delegate or delegation decides to yield their time to questions, the Chairpersons shall entertain a question and answer session for the time remaining from speech. The remaining time shall only be counted down during the yielding delegate's answer. If the yielding delegate does not accept a question, no time shall be counted down. If the time runs out or there are no more questions, the floor shall automatically return to the Chairpersons. A further yield after yielding to questions is not possible. The yielding delegate shall remain standing until the floor returns to the chairs.

Rule 19 Right of Reply

- 1. If a remark impugns the territorial integrity or national sovereignty of a delegation's state, the delegation may, at the end of the latter's speech, ask for a right of reply following the conclusion of the controversial speech.
- 2. The delegate requesting a right of reply shall briefly repeat what has been said that they consider as controversial.
- 3. The Chairpersons shall then decide whether the delegate will be granted the right of reply and give a maximally 90 second time limit for the reply.
- 4. No ruling, on this question shall be subject to appeal (Rule 36).
- 5. A right of reply to a right of reply shall not be in order.
- 6. A right of reply may only be requested in formal debate.

# Chapter IV – Points

Rule 20 General Rule Regarding Points

- 1. Points may be introduced at any time during formal debate, without interrupting a speaker, unless otherwise specified in these Rules of Procedure.
- 2. Points are used to communicate a problem to the Chairpersons and as such shall be recognized before any speakers or motions.

Rule 21 Point of Personal Privilege

1. A delegation may raise a Point of Personal Privilege at any time, except during speeches, to remove a personal discomfort, which impairs the ability to participate fully in the debate and working of the committee. The Representative shall rise when called by the Chairpersons and briefly explain the grievance.

2. A Point of Personal Privilege may interrupt a speech only if the Representative raising the point cannot hear the speaker.

Rule 22 Point of Parliamentary Inquiry

- 1. A delegation may raise a Point of Parliamentary Inquiry at any time, except during speeches, to clarify a technical aspect regarding the Rules of Procedure. The delegate shall rise when called by the Chairpersons and state the nature of the inquiry.
- 2. The Chairpersons shall respond to the delegate's concern immediately and attempt to clarify the matter without causing excessive disruption to the working of the Council.

Rule 23 Point of Order

- 1. A delegation may raise a Point of Order at any time during formal debate to signal an instance of non-adherence to the Rules of Procedure either by the Chairpersons or by another Representative which has escaped the Chairpersons' scrutiny. The Representative shall rise when called by the Chairpersons and briefly motivate the breach of one or more Rules of Procedure.
- 2. The Point of Order shall be immediately ruled upon by the Chairpersons in accordance with the Rules of Procedure. A delegate may appeal against the ruling of the Chairperson (Rule 29).
- 3. A delegate may not, in raising a Point of Order, speak on the substance of the Topic under discussion.
- 4. Delegates may under no circumstances raise a Point of Order during the speech of a fellow delegation, or when a Point of Personal Privilege or Point of Parliamentary Inquiry is being processed.

# Chapter V – Motions

Rule 24 General Rule Regarding Motions

- 1. As moderators, the Chairpersons shall be responsible for collecting motions. It is up to their discretion when to entertain motions, and how many motions to entertain. This decision is **not** subject to appeal.
- 2. In order for a motion to be received, there is no need for seconds to the motion.
- 3. In case of multiple motions on the floor, the Chairpersons shall respect the order of precedence as determined in the present Rules of Procedure.
- 4. Before putting a motion to a vote, the Chairpersons shall ask for objections to the motion. In case of objections, the motion will be put to a vote. In case there are no objections, the motion passes without a vote. This rule only applies to motions that do not require debate.
- 5. In case of multiple motions of the same nature on the floor, the Chairpersons shall entertain them in their order of disruptiveness, starting by the most disruptive one in accordance with Rule 34.
- 6. There shall not be two identical motions on the floor at the same time, this also appeals to the same topic, but with a different proposed time setting.
- 7. If a motion does not pass, the Chairpersons shall move on to vote upon the next motion in the order of precedence. If a motion does pass, all previously received motions are tabled.
- 8. When a simple majority is required for a motion to pass, this will mean 51% of the participants declared as present or present and voting during the preceding roll call. In case of a tie, the motion does **not** pass. When a two-thirds  $(2/3)$  majority is required for a motion to pass, this will mean 2/3 of the participants declared as present or present and voting during the preceding roll call.
- 9. The Chairpersons may, at their discretion, rule out any motion or element of a motion (Rule 11). These decisions are subject to appeal, if not otherwise stated by the Rules of Procedure.

Rule 25 Motion for a Moderated Caucus

- 1. A delegate or judge may at any time when the floor is open, propose a motion for a moderated caucus, indicating a topic to be addressed, a total duration, and an individual speaker's time.
- 2. This motion is procedural in nature.
- 3. This motion does not require debate and needs a simple majority to pass.
- 4. The Chairpersons may, at their discretion rule this motion out of order (Rule 11). Their decision is not subject to appeal.
- 5. In case the motion passes, strict adherence to the topic initially proposed is necessary. The Chairpersons may call to order any delegate, who does not address the topic of the caucus.

Rule 26 Motion for an Unmoderated Caucus

- 1. A delegation may at any time when the floor is open propose a motion for an unmoderated caucus, specifying the total duration of the caucus and the topic to be addressed.
- 2. Only during an Unmoderated Caucus, delegates are free to move around in the room and speak. Conversations shall be related to the subject only.
- 3. This motion is procedural in nature.
- 4. This motion does not require debate and needs a simple majority to pass.
- 5. The Chairpersons may, at their discretion, rule this motion out of order, as laid out in Rule 16. Their decision is not subject to appeal.

Rule 27 Motion for an Extension of the Previous Caucus

- 1. A delegation may move for an extension of the previous caucus right after the caucus has come to an end.
- 2. The total duration of the extended caucus may not exceed the total duration of the previous caucus and specificities to the caucus such as topics and individual speaker's time are not subject to change.
- 3. This motion is procedural in nature.
- 4. This motion does not require debate and needs a simple majority to pass.
- 5. The Chairpersons may, at their discretion, rule this motion out of order (Rule 11). Their decision is not subject to appeal.
- 6. There cannot be granted any extension for a previous extension of a previously elapsed caucus.

Rule 28 Motion for the Suspension of the Meeting

- 1. A delegation may introduce a motion to suspend the meeting to interrupt debate.
- 2. This motion is only in order if an interruption of the meeting is called for in the official schedule.
- 3. This motion is procedural in nature.
- 4. This motion does not require debate and needs a simple majority to pass.
- 5. The Chairpersons may, at their discretion, rule this motion out of order, as laid out in Rule 16. Their decision is not subject to appeal.

Rule 29 Motion to Appeal the Decision of the Chair

- 1. A delegation may raise a Motion to appeal the Chairpersons' decision with regards to any decision except those that are not open to appeal according to these rules of procedure.
- 2. This motion is a procedural motion.
- 3. This motion requires the Chairperson to speak in defense of the decision and the Representative who raised the motion in defense of the appeal. The time allotted to each speech may not exceed one (1) minute.
- 4. The Chairperson's ruling shall stand unless overruled by a two-thirds (2/3) majority of the Representatives.

Rule 30 Motion for the Adjournment of the Meeting

- 1. A delegation may introduce a motion to adjourn the meeting at the end of the last session to conclude the simulation.
- 2. This motion is procedural in nature.
- 3. This motion does not require debate and needs a simple majority to pass.
- 4. The Chairpersons will rule this motion out of order if proposed before the last day of the conference. This decision is not subject to appeal.

Rule 31 Motion to Close the Debate

- 1. A delegation may at any point during formal debate introduce a motion to close the debate on a topic, which will result in all debates on the topic being concluded and the committee moving into voting procedure.
- 2. This motion is procedural in nature.
- 3. This motion requires two speakers speaking against the motion, who will be given the floor by the Chairpersons for one (1) minute each. After the speakers, the motion shall immediately be put to a vote, where it needs a two-thirds (2/3) majority to pass.
- 4. The Chairpersons may, at their discretion, rule this motion out of order, as laid out in Rule 16. Their decision is subject to appeal.

Rule 32 Motion to Close/Reopen the Speakers' List

- 1. A delegation may at any point during formal debate introduce a motion to close the speakers' list, preventing additional speakers to be added to the speakers' list.
- 2. This motion is procedural in nature and Observers are required to participate in the vote.
- 3. This motion does not require debate and needs a simple majority to pass.
- 4. The Chairpersons may, at their discretion, rule this motion out of order (Rule 11). Their decision is subject to appeal.
- 5. The speakers' list may only be reopened after a successful motion to reopen the speakers' list, which follows the same procedure as laid out above.

Rule 33 Motion to Change the Speakers' Time

- 1. Representatives may at any point during formal debate introduce a motion to change the speakers' time by indicating how they wish to change it and to what ends.
- 2. This motion is procedural in nature and Observers are required to participate in the vote.
- 3. This motion does not require debate and needs a simple majority to pass.
- 4. The Chairpersons may, at their discretion, rule this motion out of order (Rule 16). Their decision is **not** subject to appeal.

Rule 34 Precedence of Motions and Points

- 1. For the sake of these Rules of Procedure, the Chairpersons shall consider the Motions and Points in the following order of precedence:
	- a. Point of Personal Privilege
	- b. Point of Order
	- c. Point of Parliamentary Inquiry
	- d. Motion to Appeal the Decision of the Chair
	- e. Motion to Extend a Previous Caucus
	- f. Motion for the Suspension of the Meeting
	- g. Motion for the Adjournment of the Meeting
	- h. Motion to Close the Debate
	- i. Motion to Close the Speakers' List/Motion to Reopen the Speakers' List
	- j. Motion to Change the Speaker's Time
	- k. Motion for an Unmoderated Caucus
	- l. Motion for a Moderated Caucus
- 2. The precedence of the Motions shall be applicable throughout all committees, if not otherwise stated by these Rules of Procedure.

### Chapter VI –Written Proposals

Rule 35 General Rule pertaining to Documents

- 1. No documents which have not been approved by the Chairpersons may be used and referenced during formal debate.
- 2. If one or more Representatives wish to introduce a document to the attention of the Committee, the document has to be submitted to the Chairpersons for approval, in accordance with the relevant following Rules of Procedure.

Rule 36 Working Papers

- 1. Representatives may at any time during sessions introduce a Working Paper for approval to the Chairpersons. There are no formal requirements for the introduction of a Working Paper and no Signatories or Sponsors are needed.
- 2. The format of this submission will be determined by the Chairpersons and communicated to the Committee in due time.
- 3. The Chairpersons shall inform the Committee of any document that has been submitted to them if they deem it relevant to the topic under discussion.
- 4. The Chairpersons reserve the right to withdraw one or more Working Papers, should they be evaluated inappropriate or of no interest for the purpose of the debate.

Rule 37 Draft Outcome Document

- 1. Draft Outcome Documents are documents in the correct format and on the template provided by the Chairpersons ready to be put to a vote by the committee. They require the formal support of sponsors and signatories to be considered for approval by the Chairpersons.
- 2. The Sponsors are recognized as writers of the Draft Outcome Document. The number of Sponsors required to introduce a Draft Outcome Document will be set by the Chairpersons according to the size of the Committee.
- 3. The Signatories support the content of the Draft Outcome Document and do not have further obligations. The number of Signatories required to introduce a Draft Resolution will be set by the Chairs according to the size of the Committee.
- 4. The number of Sponsors and Signatories supporting a Draft Outcome Document shall not be in any case inferior to one-fifth of the Members of the Committee.
- 5. A delegation may request that his or her country or name be added or removed from the list of Sponsors or Signatories at any time during the debate. The request should be submitted in writing to the Chairpersons and is subject to their approval.
- 6. If the Draft Outcome Document does not have the required number of Sponsors and Signatories in any moment, it will be removed from the Floor immediately.

Rule 38 Introduction of a Draft Outcome Document

- 1. No motion is required to introduce a Draft Outcome Document. The draft will be automatically introduced by the Chairpersons if the requirements are met.
- 2. The Chairpersons are requested to verify that the document meets the requested number of sponsor and signatories and the special requirements established for each Committee.
- 3. The Chairpersons shall read and provide comments, remarks, objections and suggestions to the Committee on the Draft Outcome Document as soon as possible, with the purpose of improving the quality of the document.
- 4. Once a Draft Outcome Document has been approved by the Chairpersons, it is assigned a number in relation to the item of the agenda under consideration and officially introduced to all the Representatives.
- 5. After the introduction of a Draft Outcome Document, one of the Sponsors shall read the document out loud, followed by a Question and Answer session.
- 6. The time of the Question and Answer session is upon the discretion of the Chairpersons. Their decision is not subject to appeal.

Rule 39 Withdrawal of a Draft Outcome Document

- 1. After having been approved by the Chairpersons, a Draft Outcome Document can be withdrawn if all Sponsors approve the withdrawal.
- 2. The request for withdrawal has to be submitted in writing to the Chairpersons.

Rule 40 Amendments

- 1. An Amendment is a proposal that adds to, deletes from or revises operative clauses of a Draft Outcome Document. A Representative may propose Amendments on any Draft Outcome Document that has been formally introduced. The Chairpersons may set a limit to the amount of amendments when needed.
- 2. Amendments to pre-ambulatory or introductory clauses are not in order once the Draft Outcome Document has been formally introduced. The Chairpersons will remind the delegates when Amendments can be introduced.
- 3. Editorial errors in Draft Outcome Documents will be corrected without a vote.
- 4. The final decisions on corrections are at the discretion of the Chairpersons.

Rule 41 Introducing Amendments

- 1. Representatives wishing to introduce amendments will have to do so in writing, before the committee closes debate and moves into voting procedure, specifying exactly which clauses are affected by the amendments. One amendment can amend different clauses, however in case of a vote, it will be voted upon as one amendment.
- 2. Amendments are considered friendly if all Sponsors of the Draft Outcome Document to be amended are in favor of the amendment. It is up to the Chairpersons to verify if all Sponsors are in favor. Friendly amendments are included immediately and without a vote into the Draft Outcome Document.
- 3. Amendments are considered unfriendly if at least one Sponsor of the Draft Outcome Document opposes the amendment. In that case, the amendment will be put to a vote to the Committee during voting procedure before voting on the Draft Outcome Document in question. During the vote on amendments, the same rules apply as for the votes on Draft Outcome Documents.

### Chapter VII –Voting procedure

Rule 42 Conduct during voting

- 1. The Chairpersons shall announce the end of formal debate and the beginning of voting procedure after a successful motion to close debate or after the speakers' list ran out of speakers.
- 2. Upon entering voting procedure, Representatives will not be allowed to interrupt voting procedure except to introduce points as laid out in Chapter III of the present Rules of Procedure, a motion to appeal the decision of the Chairpersons, or the motions presented in this Chapter.
- 3. The motions allowed during voting procedure will be entertained in the following order of precedence:
	- a. Motion to appeal the decision of the chairs;
	- b. Motion to vote clause by clause;
- c. Motion to divide the question;
- 4. During voting procedure, the doors will be sealed and no one shall be allowed to enter with the exception of the Secretary-General and by him allowed personnel. Representatives having left the room will not be allowed to reenter.
- 5. During voting procedure, cross-talking and the passing of notes is strictly forbidden, electronic devices also must be shot down and closed.
- 6. If there are no documents on the floor that require adoption by the Committee, the Committee immediately moves to the discussion on the next Agenda Item.
- 7. In case of a conflict between these rules and the specific committee-related rules, the latter shall prevail.

Rule 43 Voting Rights

1. Each full delegation of the committee shall have one vote.

Rule 44 Substantive votes

- 1. If not stated otherwise or requested by a representative, the standard voting method for substantive votes is a vote by placard.
- 2. In substantive votes, representatives can either vote yes, no, or abstain. Representatives whose status is indicated as "present and voting" may not abstain during substantive votes.
- 3. In order for a substantive vote to pass, a majority of affirmative votes is required, if not otherwise stated in these Rules of Procedure.

Rule 45 Vote on Unfriendly Amendments

- 1. The vote on unfriendly amendments shall precede the vote on the Draft Outcome Document that it relates to.
- 2. In case of multiple unfriendly amendments, the Chairpersons shall put them to a vote in the order in which they were received.
- 3. In order for an unfriendly amendment to be included in the Draft Outcome Document, Rule 44 (3) applies, if not otherwise stated by these Rules of Procedure.

Rule 46 Motion to Divide the Question

- 1. Representatives can move to divide the question on specific operative clause(s) of a Draft Outcome Document. Representatives can either decide to divide the question on single clauses or on a group of clauses, that don't need to be consecutive. Dividing the question on pre-ambulatory clauses or sub-clauses is not in order.
- 2. The motion to divide the question requires both a procedural vote to decide whether or not to divide the question and a substantive vote that decides whether to delete the clause(s) in question altogether or annex them to the Draft Outcome Document.
- 3. The procedural vote requires two speakers in favor and two speakers opposed to dividing the question. The vote requires a simple majority to pass.
- 4. If the procedural part of the motion passed, the Chairpersons will call for a substantive vote. If the substantive vote receives a majority of affirmative votes, the clause(s) in question are annexed to the Draft Outcome Document. If the substantive vote receives a majority of negative votes, the clause(s) in question are omitted from the Draft Outcome Document.

Rule 47 Motion to vote clause by clause

- 1. Representatives can move to vote clause by clause on the operative clauses of a Draft Outcome Document during voting procedure.
- 2. This motion is procedural in nature.
- 3. This motion does not require debate and needs a simple majority to pass.
- 4. If the motion receives the required majority, the Chairpersons will proceed to vote on each operative clause, separately. These votes will be substantive in nature. Only clauses receiving a majority of affirmative votes will be allowed to stand.

Rule 48 Request for a Roll Call Vote

- 1. A Representative wishing to vote on a Draft Outcome Document by Roll Call may do so before the Committee votes on the Draft.
- 2. This request does not require a vote. It is at the Chairpersons' discretion to grant this request. Their decision is not subject to appeal. Should the Chairpersons grant the request for a roll call vote, they shall call upon the Members of the Committee in alphabetical order.
- 3. Not opposing the provisions as laid out in Rule 42, representatives can either vote yes, no, abstain, or pass. In case they pass, they will be called upon again after the Chairpersons have concluded the rest of the roll call. When called upon, the representative having previously passed will not be allowed to abstain.

Rule 49 Vote on Draft Outcome Document

- 1. The final vote on the draft outcome document will occur after the committee has voted on all relevant amendments and the Chairpersons have entertained all motions and points.
- 2. The standard voting procedure on a Draft Outcome Document is a vote by placard, if no request for a roll call vote has been voiced.
- 3. In order for a Draft Outcome Document to be accepted by the committee, Rule 44 (3) applies, if not otherwise stated by these Rules of Procedure.

# III – Committee-specific Rules

Rule 50 Applicability of Part III

- 1. The rules in this chapter shall only be applicable to the business conducted within the United Nations Security Council.
- 2. If these rules stand in contradiction with the general rules as presented in previous chapters, the former shall prevail.

# Chapter 1 – Special Rules for the United Nations Security Council

Rule 51 Procedural Votes

In accordance with art. 27 (2) of the Charter of the United Nations, procedural votes require the affirmative vote of nine (9) Member States in order to pass.

Rule 52 Substantive Votes

In accordance with art. 27 (3) of the Charter of the United Nations, all votes that are not procedural require the affirmative vote of nine (9) Member States, including the concurring votes of the Permanent Members in order to pass.

# APPENDIX

# Points and Motions overview

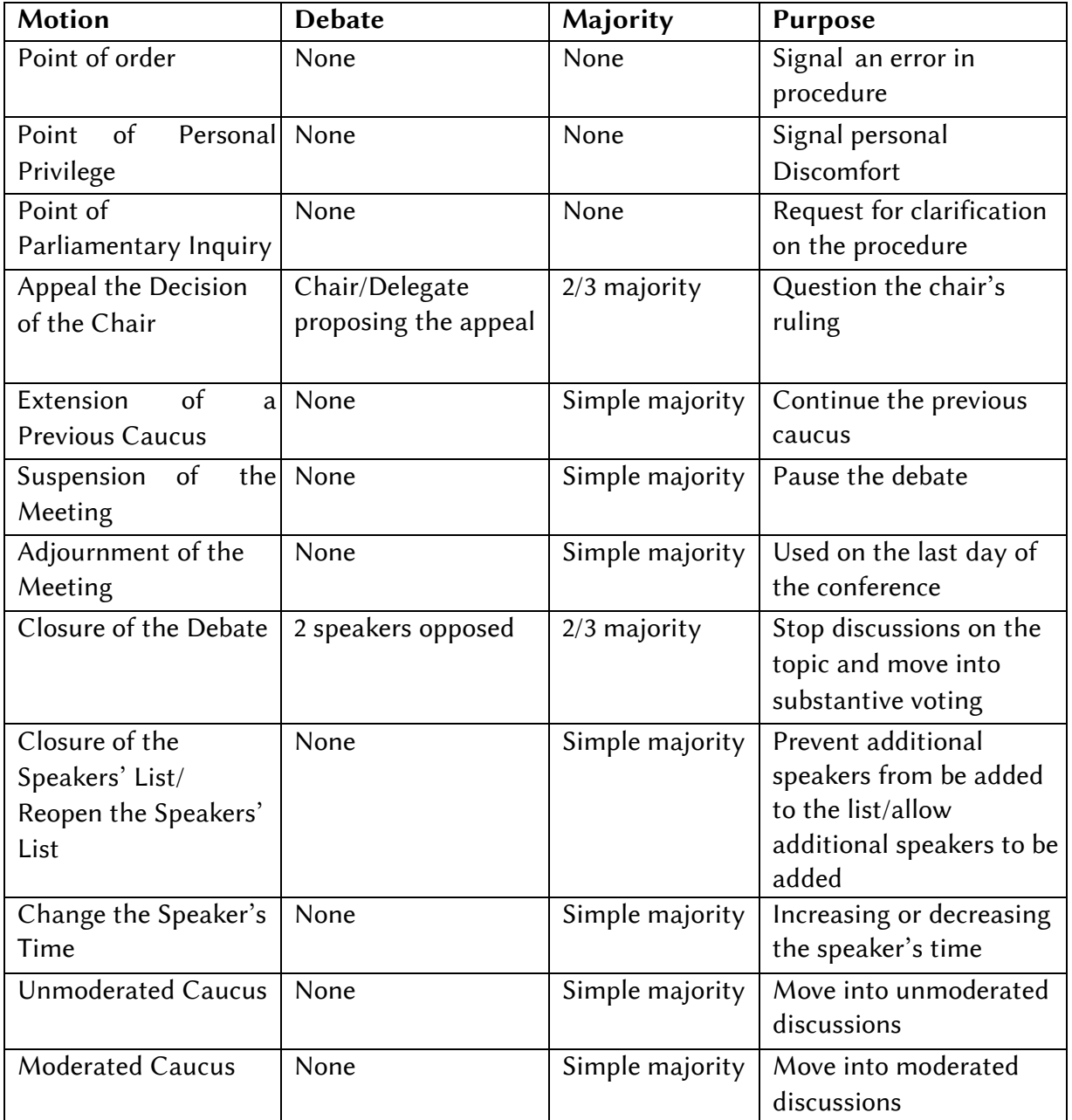

.

# Frequently used vocabulary

sich enthalten, Stimmenthaltung abstain, abstention das Wort an das Plenum richten and address the floor den Delegierten anreden mit... and address your fellow delegate with... die Verhandlung vertagen adjourn the meeting zustimmend affirmative and a structure affirmative Tagesordnungspunkte agente agenda topics eine Dokumentnummer zuteilen allot a document number Änderungsantrag amendment gegen die Entscheidung Einspruch erheben appeal the decision angemessen appropriate Diskussion **caucus** Vorsitzende/r chair Stellvertretende/r Vorsitzende/r co-chair eine Sitzung leiten chair a meeting Satz, Absatz, Klausel clause clause positive Abstimmung concurring vote Konsens, absolute Übereinstimmung consensus einen Antrag berücksichtigen einen ausgesetzt zu der anteren ausgesetzt einen Antrag berücksichtigen ausgesetzt das Stimmrecht übertragen and aller the voting right Podium, Tisch, an dem die Vorsitzenden sitzen dais (Aussprache: dai-is) Benehmen decorum überflüssig, inhaltsleer dilatory dilatory Resolutionsentwurf and the control of the draft resolution diplomatisches Auftreten diplomatic conduct Ermessen, Entscheidungsspielraum discretion die Rednerliste eröffnen establish a speaker's list Rederecht, Plenum floor Tischhammer gavel ein Recht erteilen grant a right das Rederecht haben have the floor Gremium, Plenum and House and House House dafür in favour Nachfrage enquiery einbringen to introduce

۰

Mehrheit majority vorgeschrieben mandatory Art der Anrede mode of address Antrag zur Geschäftsordnung motion den Antrag stellen move to [...] Einwände **objections** Beobachterstaaten aan die Beobachterstaaten Observer States operative, rechtswirksame Sätze einer Resolution operative clauses Rangfolge **Contract Contract Contract Contract Contract Contract Contract Contract Contract Contract Contract Contract Contract Contract Contract Contract Contract Contract Contract Contract Contract Contract Contract Cont** unzulässig and the contract of order that the contract of order einen Antrag ablehnen **om Einen aus einen Antrag ablehnen** von Terrerungsmannen amotion die Entscheidung des Vorsitzenden aufheben **overturn the decision of the President** in Bezug auf ... **pertaining to... pertaining to...** Tischplakette, Länderplakette placard Antrag zur Geschäftsordnung ein anteressen auch anderen point einleitende Sätze einer Resolution preambulatory clauses bevorzugte Reihenfolge **preferred order** preferred order anwesend und an der Abstimmung beteiligt **present and voting** Vorsitzende/r President Vorsitz, Gesamtheit der Vorsitzenden Presidency Verfahrensfrage **procedural question** vorläufige Tagesordnung provisional agenda einen Antrag zur Geschäftsordnung vorbringen put forward a motion einen Antrag auf Geschäftsordnung vorbringen raise a point or motion zufällig random i Santa Standard und den standard som andere standard i Santa Standard und der Standard und de einem Redner das Rederecht erteilen recognize a speaker wieder zusammenkommen von der andere andere reconvene Zurückhaltung and the state of the state of the state of the state of the state of the state of the state of the state of the state of the state of the state of the state of the state of the state of the state of the state einen Antrag zur Geschäftsordnung vorbringen restraint Geschäftsordnung and Rules of Procedure Zeitplan schedule den Antrag einer anderen Delegation unterstützen second a motion Unterzeichner signatory signatory Verfasser sponsor streichen to strike

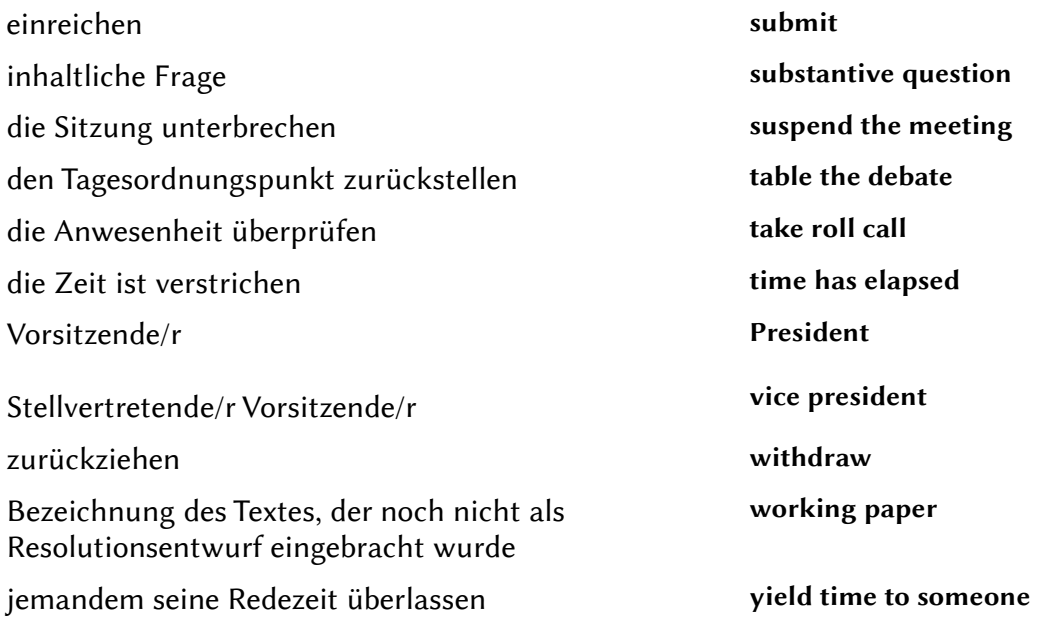

## Resolution Clauses

The following clauses might help you to build up both preambulatory and operative phrases.

# Preambulatory Phrases

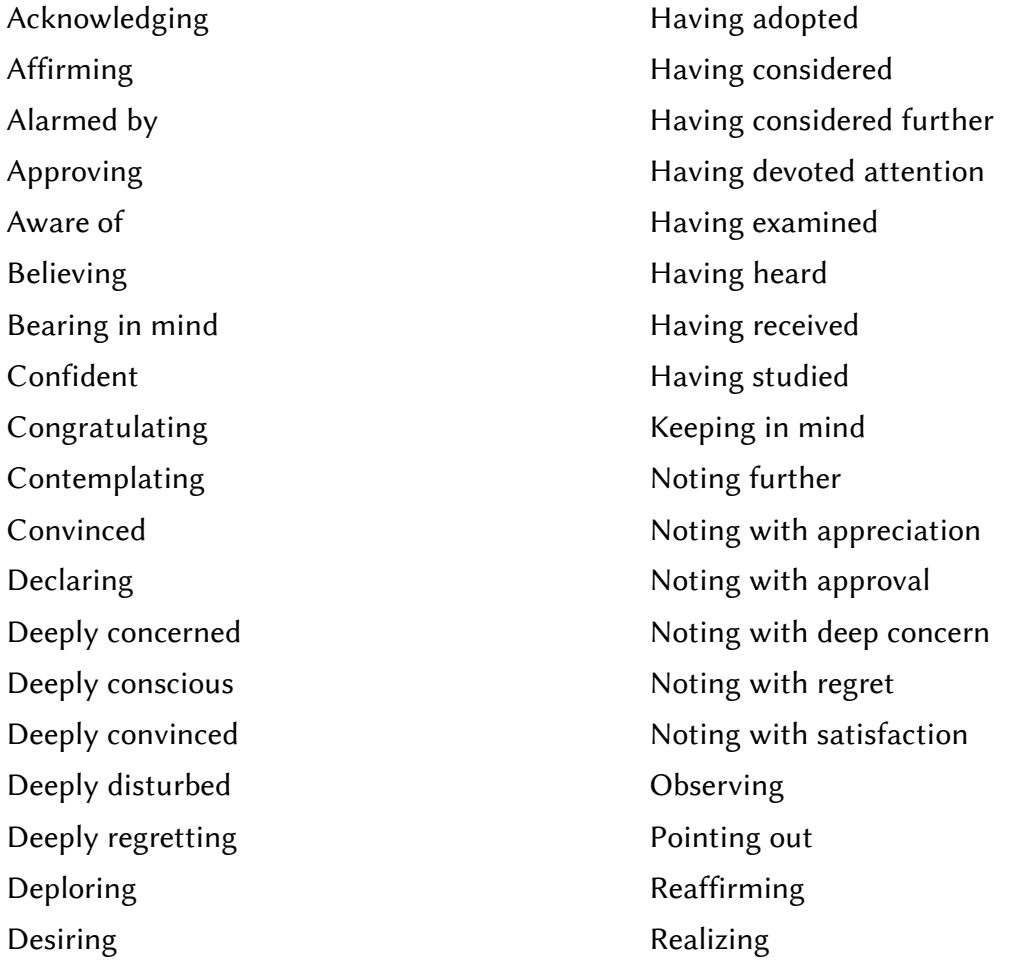

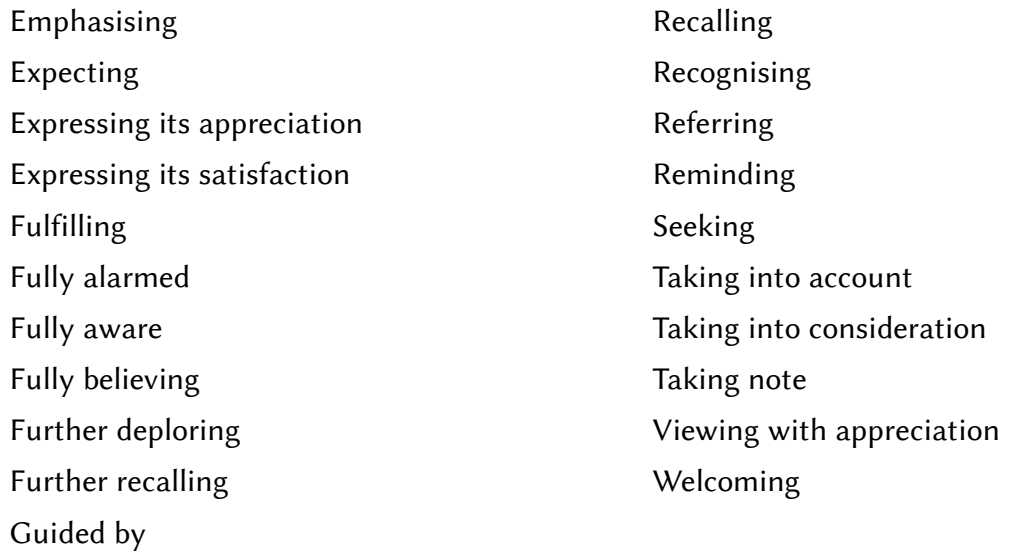

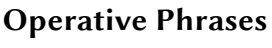

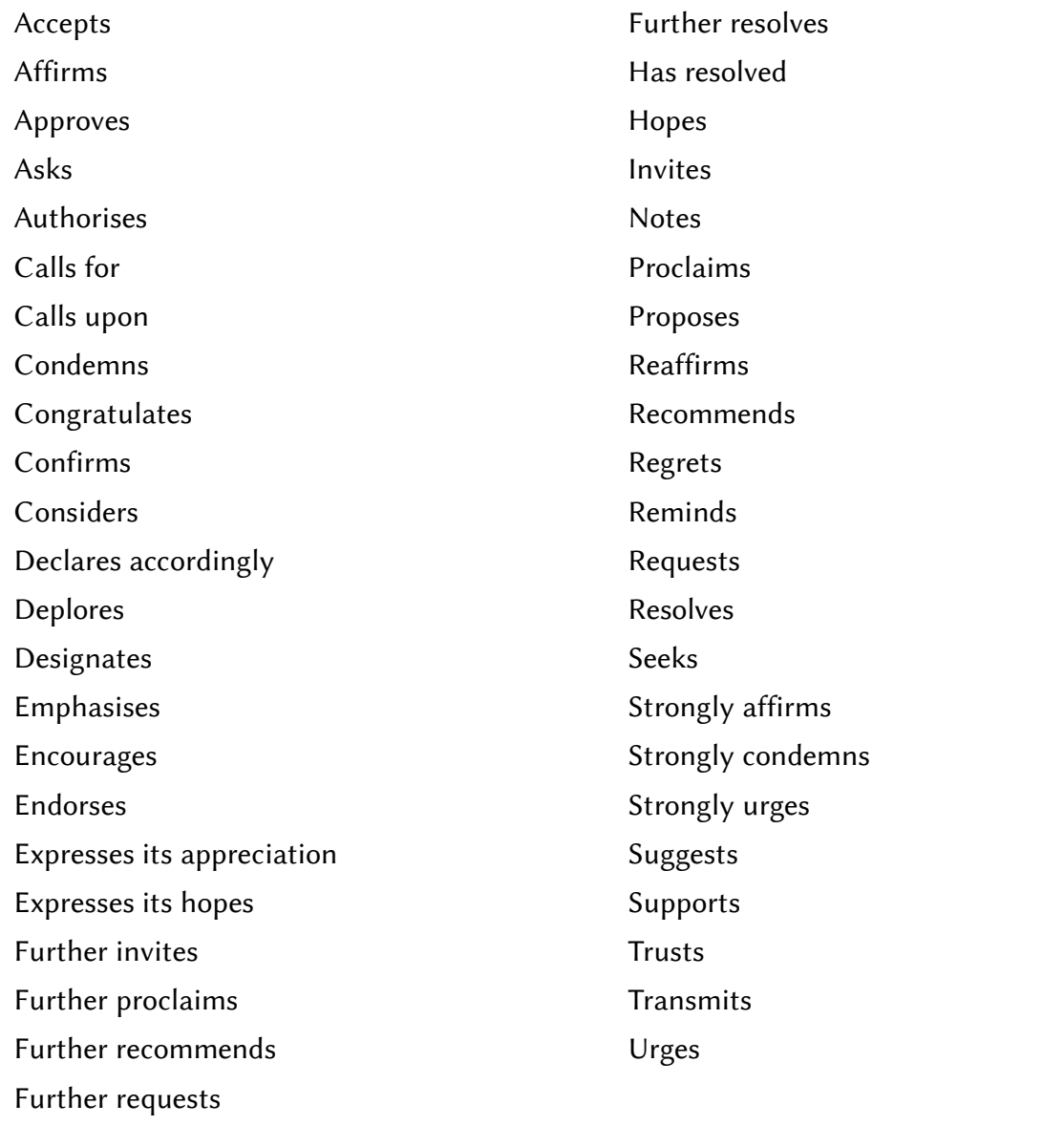

۰